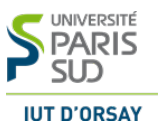

# Contrôle continu

Durée : 1 heure.

Seuls les transparents de cours sont autorisés.

Exercice 1 Listes récursives

Question 1.1 Ecrire une fonction NbOccurences qui, étant donné une information (entier) val et une liste d'entiers  $L$  passés en paramètre, renvoie le nombre de fois que l'information **val** donnée apparaît dans **L**.

Correction

- 1. cas d'arrêt : liste vide : retourner 0
- 2. cas général : Si on connaît le nombre d'occurences  $c$  de val dans la liste uneListe.reste(), alors on retourne  $c + 1$  si uneListe.tete() = val sinon on retourne c.

Algorithm 1: Fonction NbOccurences(uneListe,val) retourne (entier)

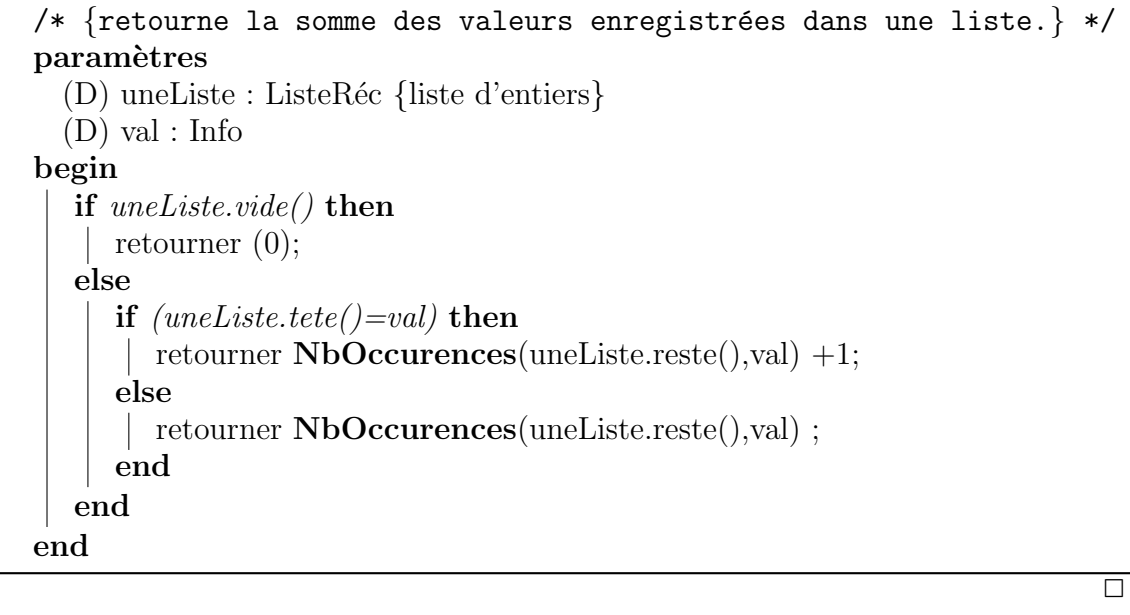

Question 1.2 Ecrire une fonction supprimerVal qui retourne la liste résultant de la suppression d'une information **val** dans une liste passée en paramètre. Si **val** s'y trouve plusieurs fois, toutes les occurrences seront supprimées, si val ne s'y trouve pas, la liste retournée est identique à la liste passée en paramètre.

Correction

- 1. cas d'arrêt : liste vide : retourner la liste de vide
- 2. cas général : Supposons, qu'on a la liste extraite  $X$  de  $uneLister,este()$  sans occurence de **val** . Si **uneListe.tete**() = **val**, alors il faut supprimer le premier element. Donc on retourne X.

Sinon, on retourne la liste  $X$  avec l'ajout du premier element de **uneListe**,

Algorithm 2: Fonction supprimerVal(uneListe,val) retourne (ListeRéc)

```
/* {retourne la somme des valeurs enregistrées dans une liste.} */
Paramètres :
  (D) uneListe : ListeRéc {liste d'entiers}
  (D) val : Info
Variable :
  (D) L1 : ListeRéc {liste d'entiers}
begin
  if uneListe.vide() then
     retourner (uneListe);
   else
      if uneListe.tete()!= val then
        retourner supprimerVal(uneListe.reste(),val) ;
      else
         L1 = \text{supprimerVal}(\text{uneListe}.\text{reset}(\cdot),\text{val});
         retourner L1.préfixer(uneListe.tete());
      end
   end
end
                                                                                 \Box
```
### Exercice 2 Arbres binaires

Soit l'arbre binaire (de recherche) suivant :

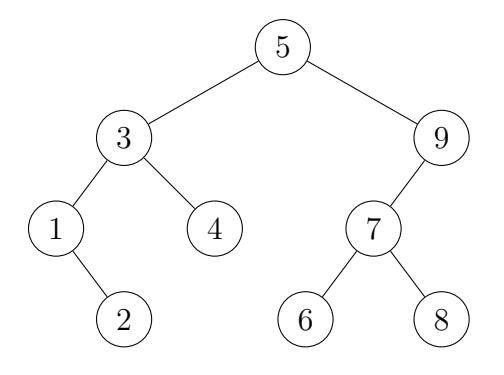

Question 2.1 Exprimer le père, le ou les fils ainsi que la profondeur du sommet 3. Donner tous les sommets intérieurs et les feuilles de l'arbre. Enfin, donner la taille et la hauteur de l'arbre.

Exercice 3 Encore des arbres binaires.

Soit deux arbres binaires  $A_1$  et  $A_2$ . On dit que l'arbre  $A_1$  est *contenu* dans l'arbre  $A_2$  si, toutes les valeurs présentes dans  $A_1$  sont aussi présentes dans  $A_2$ . Nous supposerons que nous disposons d'une fonction **contientValeur(val, A)** qui retourne vrai si la valeur **val** est présente dans l'arbre **A**.

L'objectif de cet exercice est d'écrire une fonction contenuArbre( $A_1, A_2$ ) qui détermine si  $A_1$  est contenu dans  $A_2$ .

Question 3.1 Donner la valeur que retournerait la fonction contenuArbre( $A_1, A_2$ )

- 1. si  $A_1$  et  $A_2$  sont des arbres vides.
- 2. si  $A_1$  est l'arbre vide et si  $A_2$  n'est pas l'arbre vide.
- 3. si  $A_1$  n'est pas l'arbre vide et si  $A_2$  est l'arbre vide.

#### Correction

- 1. Si  $A_1$  et  $A_2$  sont des arbres vides, alors il faut retourner vrai.
- 2. Si  $A_1$  est l'arbre vide et si  $A_2$  n'est pas l'arbre vide, alors il Il faut retourner vrai.
- 3. Si  $A_1$  n'est pas l'arbre vide et si  $A_2$  est l'arbre vide, alors il faut retourner faux.

#### $\Box$

## Question 3.2 Ecrire la fonction contenuArbre( $A_1, A_2$ ).

#### Correction

- $1.$  cas d'arrêt :
	- (a) voir la question précédente
	- (b) si  $A_1.info()$  n'est pas contenu dans  $A_2$ ), alors il faut retourner faux
- 2. cas général :

Il faut vérifier que chaque sous-arbre de  $A_1$  soit contenu dans dans  $A_2$ .

Algorithm 3: Fonction contenuArbre( $A_1, A_2$ ) retourne (booléen) /\* {retourne vrai si l'arbre  $A_1$  est contenu dans  $A_2$ .} \*/ Paramètres : (D)  $(A_1, A_2)$ : deux arbres binaires contenant des entiers Variable :  $(D) b : boolean$ begin if  $A_1$ *.vide()* then retourner vrai; else  $b = \text{contentValue}(\mathbf{A}_1.\text{info},\mathbf{A}_2)$ ; if  $b = vrai$  then retourner contenuArbre $(A_1$ .filsgauche(),  $A_2$ ) ET contenuArbre( $A_1$ .filsdroit(),  $A_2$ ); else retourner b ; end end end  $\Box$ 

Exercice 4 Arbres binaires de recherche

L'objectif de cet exercice est d'écrire une fonction **CompterValeurSup** qui retourne le nombre d'information ayant une valeur strictement supérieure à val dans l'arbre A passé en paramètre. Nous supposerons que l'arbre ne contient pas deux valeurs identiques.

Question 4.1 Donner la valeur que retournerait la fonction CompterValeurSup(val,A).

- 1. si **val** = 0 et si **A** est l'arbre de la figure de l'exercice 2.
- 2. si  $val = 2$  et si A est l'arbre de la figure de l'exercice 2.
- 3. si  $val = 3$  et si A est l'arbre de la figure de l'exercice 2.

Correction

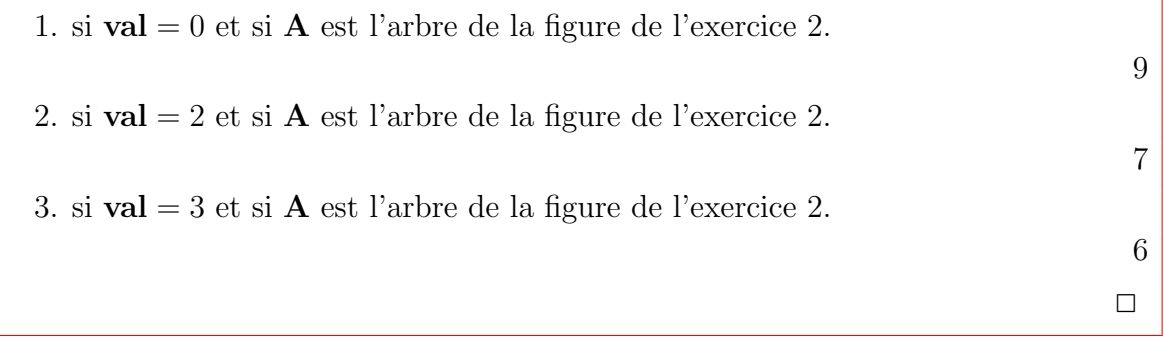

## Question 4.2 Écrire la fonction CompterValeurSup

Correction

## $1.$  cas d'arrêt :

(a) si arbre est vide : retourner 0

(b) si l'information contenu par la racine est plus petite que val : retourner 0

## 2. cas général :

- (a) si l'information contenue par la racine est égal que **val** : alors il faut simplement compter le nombre de sommet de l'arbre fils droit de A (car il est un arbre de recherche).
- (b) si l'information contenue par la racine est  $>$  que **val** : alors il faut tout d'abord compter le nombre de sommet de l'arbre fils droit de A (car il est un arbre de recherche). Il faut aussi compter le nombre de sommets ayant une information plus supérieure que **val**. Pour l'arbre gauche, certains sommets  $(mais pas tous)$  ont ayant une information inférieure à val.

Algorithm 4: Fonction CompterValeurSup(val,A) retourne (entier)

```
/* {retourne le nombre d'élément supperieur à val dans A.} */
Paramètres :
  (D) A : un arbre binaire de recherche
  (D) val : Info
Variable :
  (D) b : booleanbegin
  if A.vide() then
     retourner 0;
  else
     b = contientValeur(A_1.info,A_2);
     if A.info < val then
       retourner 0;
     else
        if A.info == val then
          retourner CompterValeurSup(val,A.filsdroit());
        else
          retourner CompterValeurSup(val,A.filsdroit())
                          + CompterValeurSup(val, A. filsgauche());
        end
     end
  end
end
                                                                       \Box
```